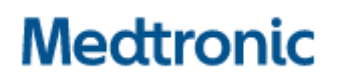

**Medtronic (Schweiz) AG**  Talstrasse 9 3053 Münchenbuchsee www.medtronic.com

Tel. 031 868 01 00 Fax 031 868 01 99 E-Mail swisscontact@medtronic.com

# **Dringende Sicherheitsinformation Modell A610 DBS-Version 3.0.x**

Arztprogrammiergerät CT900 zeigt während der Abfrage einen Systemfehler an – Software-Update

März 2023

## **Medtronic Referenz: FA1188**

Einmalige EU-Hersteller-Registrierungsnummer (SRN): US-MF-000019977

Sehr geehrte Damen und Herren,

mit dieser Folgemitteilung möchten wir Sie in Kenntnis setzen, dass jetzt eine neue Softwareversion für die Medtronic Modell A610 DBS-App, Version 3.0.1098, zur Behebung des im September 2021 mitgeteilten Problems im Zusammenhang mit der Abfrage eines implantierbaren neurologischen Zweikanal-Stimulators (INS) vom Typ Activa PC oder Activa RC verfügbar ist. Bitte installieren Sie die neue A610 DBS App -Version 3.0.1098 (oder höher).

#### **Hintergrund des Problems:**

In einem Schreiben vom September 2021 hatte Medtronic mitgeteilt, dass eine Anomalie bei der Modell A610 DBS App Version 3.0.x (3.0.1048, 3.0.1057 und 3.0.1062) zu einer Systemfehlermeldung führen könnte. Dieser Fehler könnte während der Abfrage eines implantierbaren neurologischen Activa™- Zweikanal-Stimulators (INS) auftreten und zur Anzeige eines Systemfehlers und zur Beendigung der Programmiersitzung führen. Mit Stand vom 17. März 2023 hat Medtronic weltweit 14 Beschwerden zu diesem Sachverhalt erhalten (9 in den USA, 2 in Grossbritannien, 1 in den Niederlanden, 1 in Belgien und 1 in Kanada), bei denen keine zu einer Verletzung des Patienten geführt hat.

Medtronic hat eine neue Softwareversion für die A610 DBS App entwickelt, um die oben beschriebene Anomalie zu beseitigen. Um dieses Problem zu beheben, ergreifen Sie bitte die folgenden Massnahmen.

## **Zu ergreifende Massnahmen:**

- 1. Bitte laden Sie die Version 3.0.1098 (oder höher) der A610 DBS App herunter. Ihr Medtronic-Vertreter kann Ihnen beim Update behilflich sein.
	- a. Mit dieser neuen Version der A610 App wird bei Ihnen das Problem bei der Abfrage eines Activa PC oder Activa RC nicht mehr auftreten.
- 2. Leiten Sie diese Mitteilung innerhalb Ihrer Organisation, an andere Organisationen, in die betroffene Geräte übertragen wurden, und an alle anderen verbundenen Organisationen, die von dieser Aktion betroffen sein könnten, weiter.
- 3. Bewahren Sie eine Kopie dieser Mitteilung in Ihren Unterlagen auf.
- 4. Falls Sie dieses Problem feststellen, wenden Sie sich an Ihren Medtronic-Vertreter, um die entsprechenden nächsten Schritte zu seiner Behebung zu koordinieren.
- 5. Bitte füllen Sie das Bestätigungsformular aus, auch wenn Sie keinen Bestand des betroffenen Produkts haben und senden Sie das Formular an rs.dusregulatory@medtronic.com zurück.

## **Zusätzliche Informationen:**

Swissmedic, das Schweizerische Heilmittelinstitut hat eine Kopie dieser dringenden Sicherheitsinformation erhalten.

Wir bedauern etwaige Unannehmlichkeiten und Schwierigkeiten, die Ihnen hierdurch entstehen können. Wir setzen uns für die Sicherheit unserer Patienten ein und danken Ihnen für Ihre unverzügliche Aufmerksamkeit in dieser Angelegenheit. Falls Sie Fragen haben, wenden Sie sich bitte an Ihren örtlichen Medtronic-Vertreter.

Freundliche Grüsse Medtronic GmbH

#### **Anlage:**

Anlage 1: FA1188 Dringende Sicherheitsinformation vom September 2021

# **Medtronic**

# **Bestätigungsformular zur Dringenden Sicherheitsinformation Medtronic Ref.: FA1188 Phase II: Model A610 DBS Version 3.0.x**

März 2023

# **Bitte füllen Sie dieses Formular vollständig aus und senden Sie dieses spätestens 10 Tage nach Erhalt an Medtronic zurück.**

Kundennummer (falls bekannt): Name der Einrichtung/des Kunden: Anschrift der Einrichtung/des Kunden:

Ich bestätige, dass

- − ich die Sicherheitsinformation (**FA1188 Phase II: Model A610 DBS Version 3.0.x)** erhalten und verstanden habe
- − und diese wichtigen Informationen an die Anwender und sonstige zu informierenden Personen innerhalb meiner Einrichtung weitergeleitet habe.

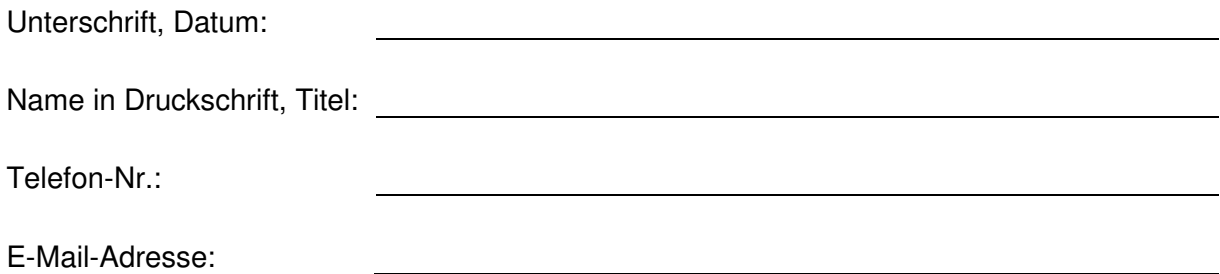

Senden Sie das ausgefüllte Formular bitte per E-Mail an **rs.dusregulatory@medtronic.com**